## 1 Fertőzőbeteg bejelentés, kijelentés (FERTOZO\_JELENTES\_WS) – JVF994

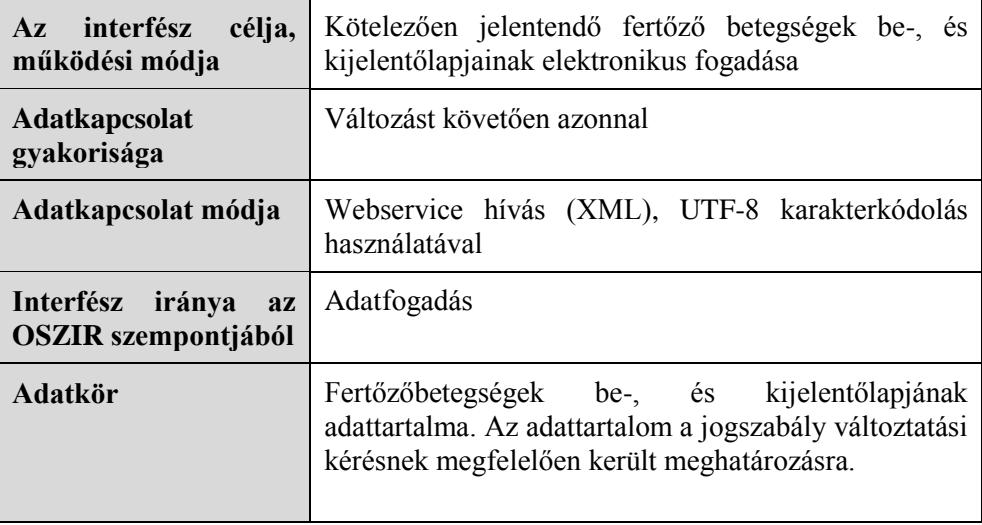

## **A webszolgáltatás bemeneti paraméterei**

A táblázatban a KB oszlop jelentése: Bejelentőlap esetén kötelező-e, míg a KK oszlop jelentése: Ki Bejelentőlap esetén kötelező-e az adott mező.

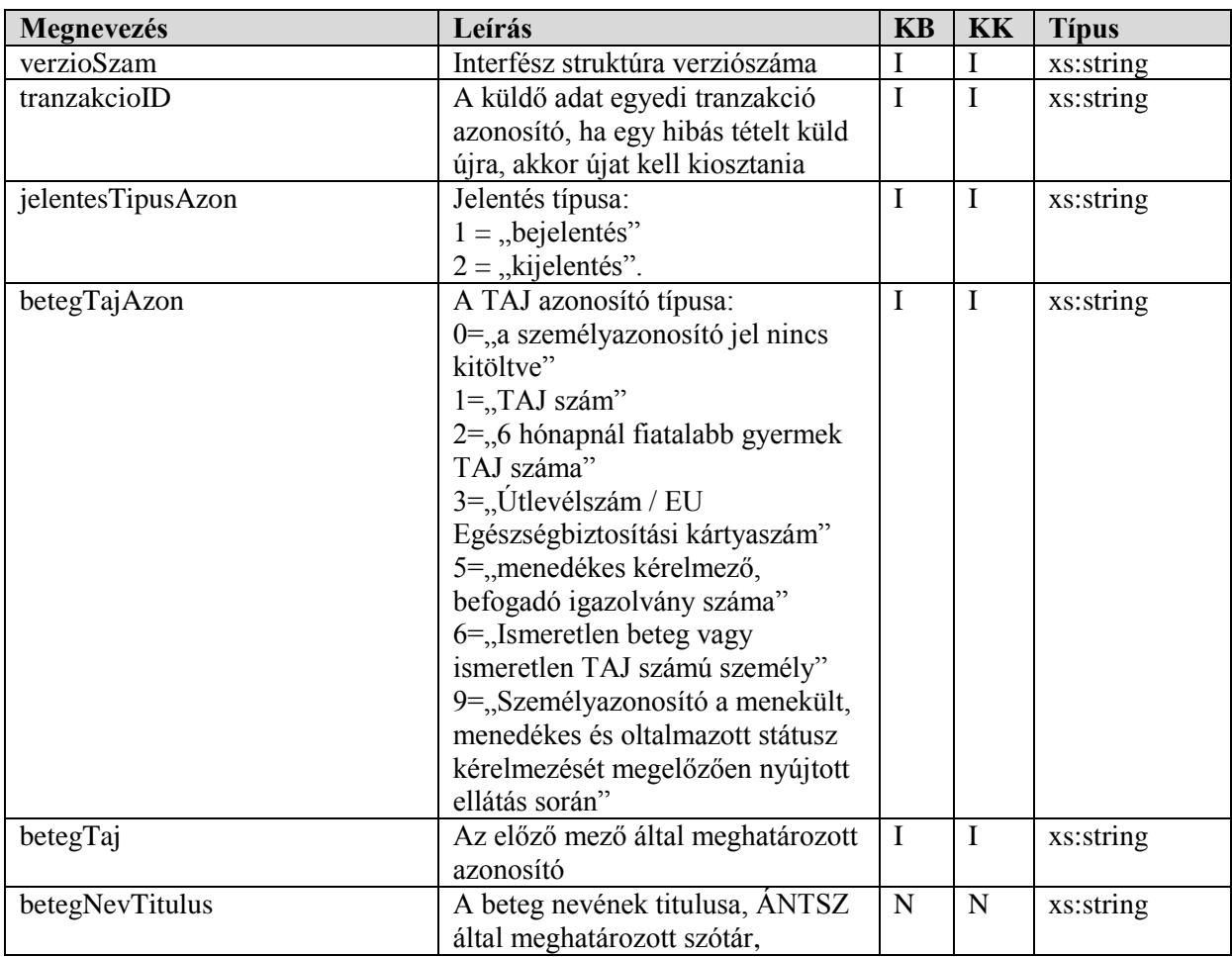

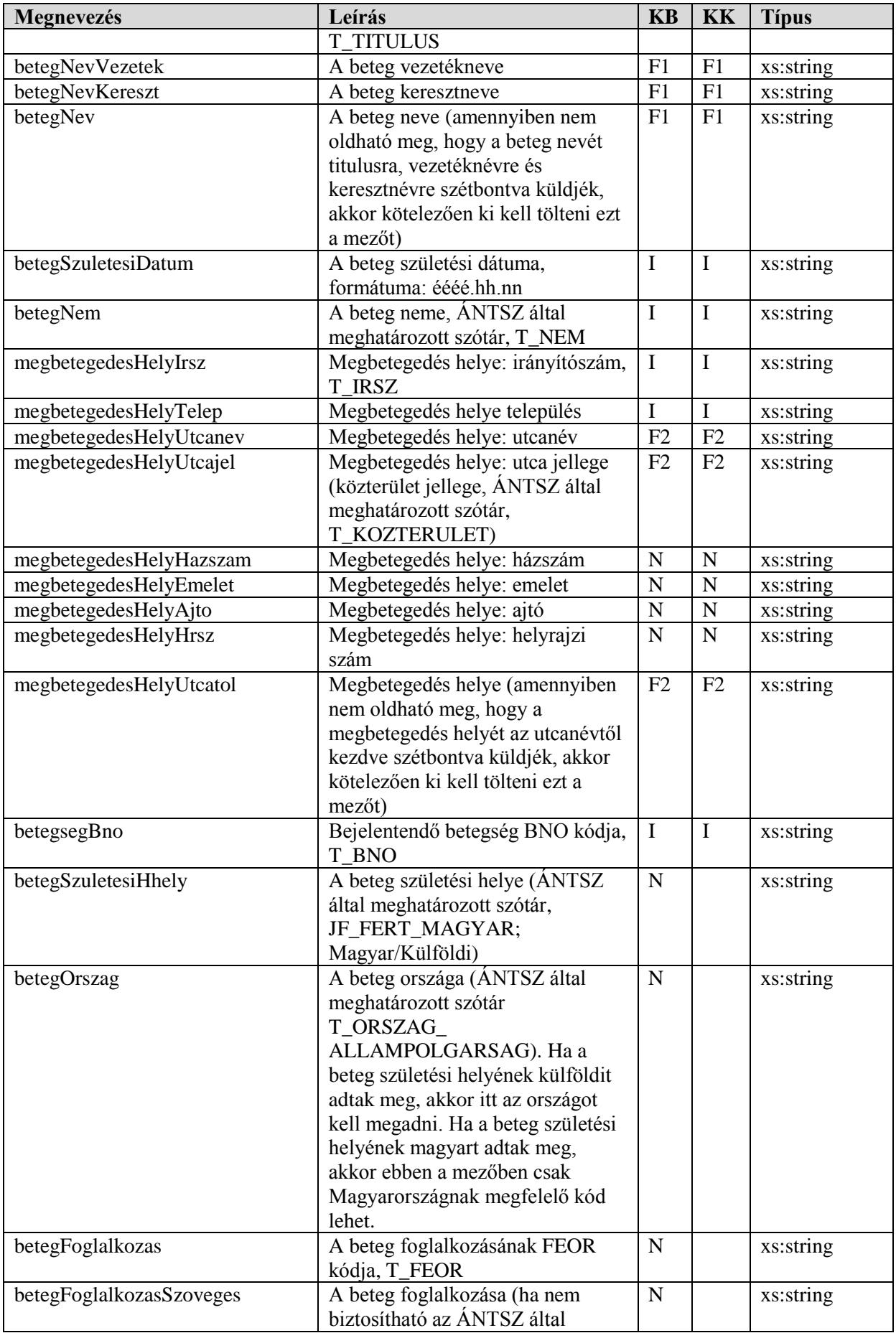

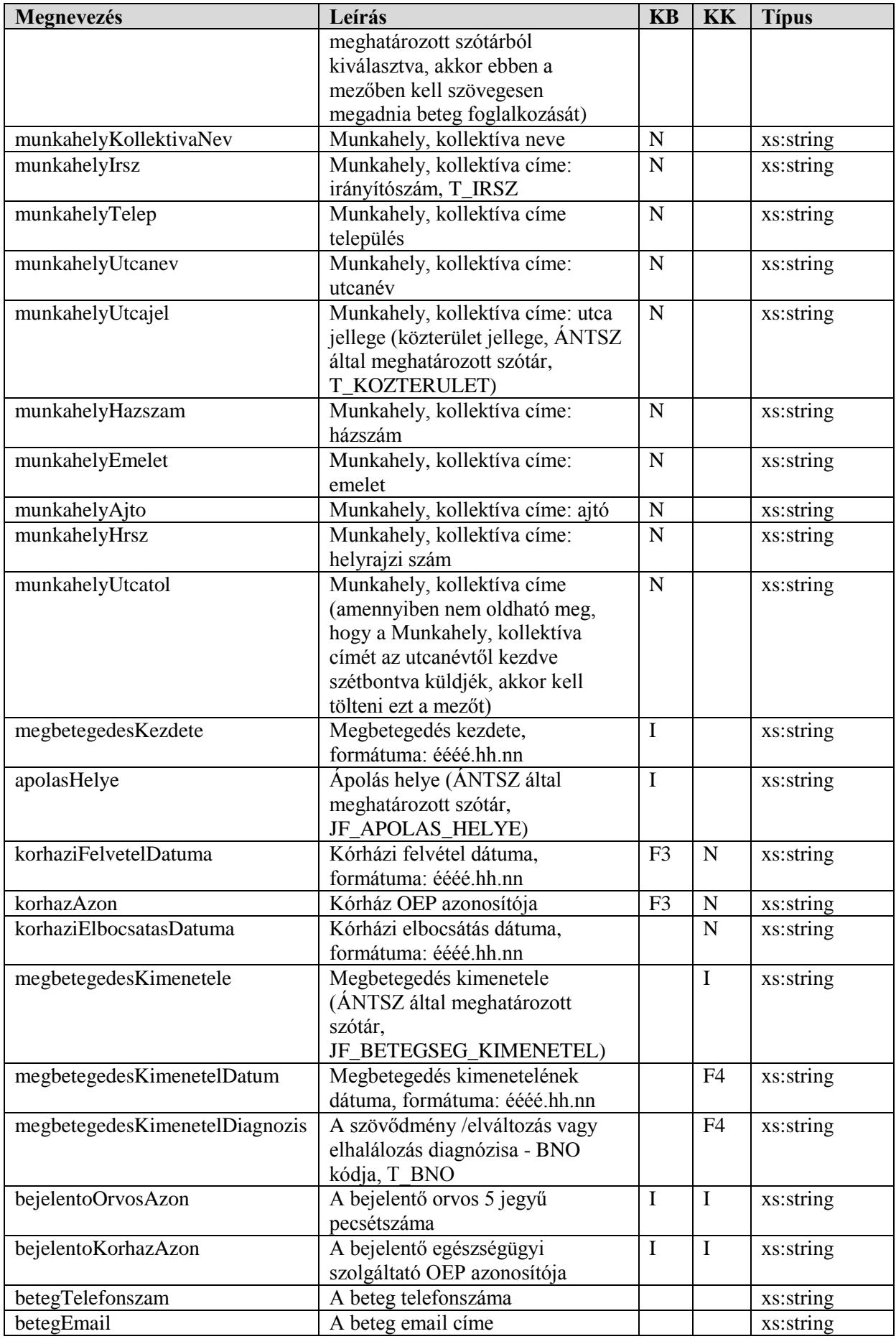

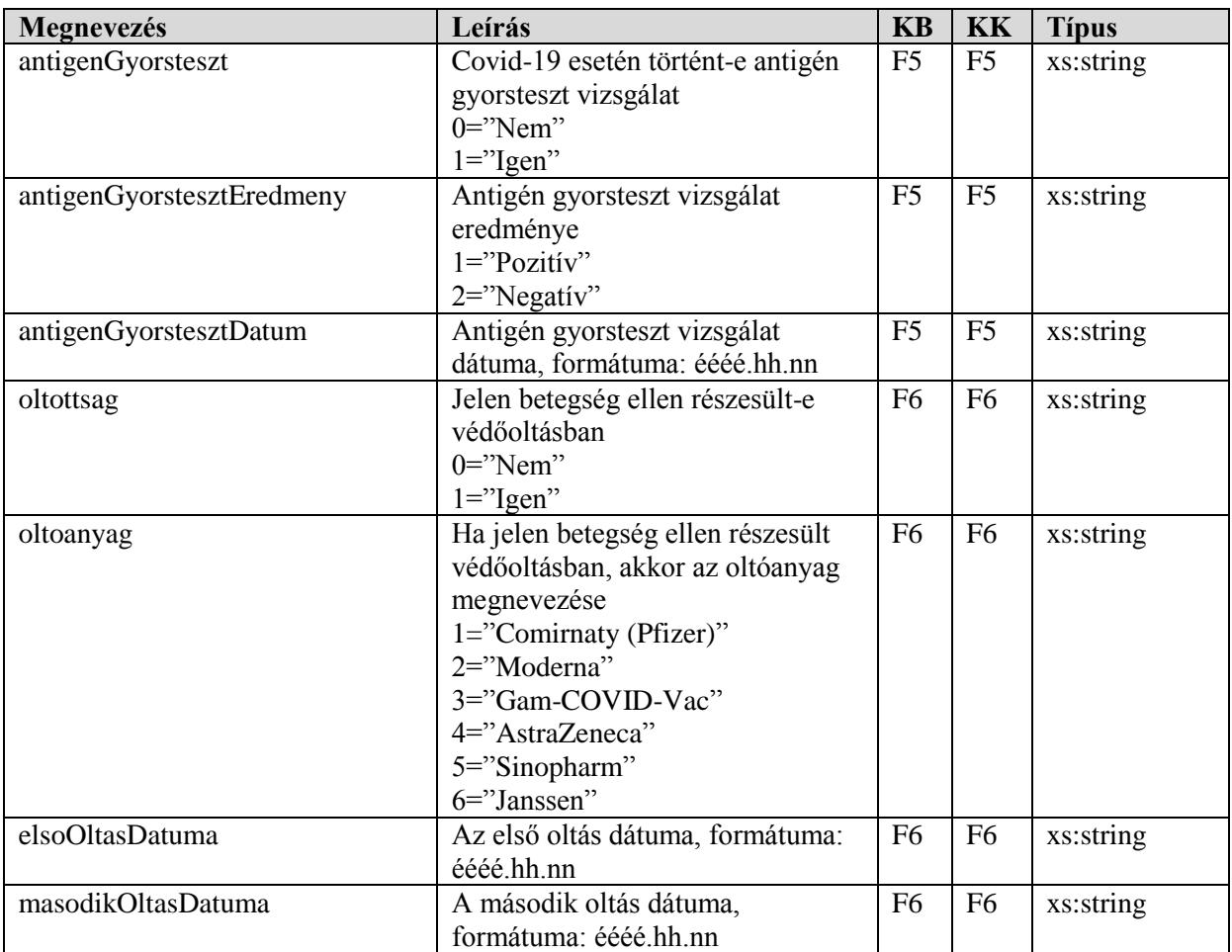

**F1**: betegNevVezetek és betegNevKereszt **vagy** betegNev közül valamelyik kitöltése kötelező.

**F2**: megbetegedesHelyUtcanev és megbetegedesHelyUtcajel **vagy** megbetegedesHelyUtcatol közül valamelyik kitöltése kötelező.

**F3**: ha az apolasHelye mezőben a 'kórházban'-nak megfelelő kódérték van megadva, akkor kötelező kitölteni a korhazAzon és a korhaziFelvetelDatuma mezőt is.

**F4**: ha megbetegedesKimenetele mezőben halál / szövődmény / tartós szervi elváltozás került megadásra, akkor kötelező kitölteni a megbetegedesKimenetelDatum és a megbetegedesKimenetelDiagnozis mezőket

**F5**: Az antigén gyorsteszttel kapcsolatos mezők csak Covid-19 esetén tölthetők ki, egyéb esetben nem kerülnek figyelembevételre. Ha az antigenGyorsteszt mező értékében az 'Igen'-nek megfelelő kódérték van megadva, akkor az antigenGyorstesztEredmeny és antigenGyorstesztDatum mezők kitöltése kötelező.

**F6**: Az oltottsággal kapcsolatos mezők csak Covid-19 esetén tölthetők ki, egyéb esetben nem kerülnek figyelembevételre. Ha az oltottsag mező értékében az 'Igen'-nek megfelelő kódérték van megadva, akkor az oltoanyag és elsoOltasDatuma mezők kitöltése kötelező.

| Megnevezés     | Leírás                                          | TZ<br>n. | <b>Tipus</b> |
|----------------|-------------------------------------------------|----------|--------------|
| sikeresMuvelet | A sikeres vagy sikertelen művelet tényét jelzi. |          | xs:boolean   |
| tranzakcioID   | A küldő által küldött tranzakcioID              |          | xs:string    |
|                |                                                 |          | (tömb)       |

**A webszolgáltatás visszatérési értékei**

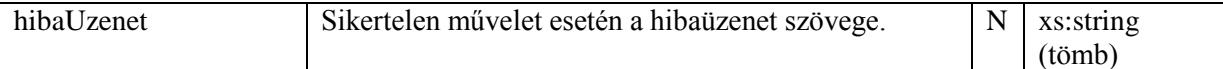

## **A webszolgáltatás WSDL XML-je**

```
<?xml version="1.0" encoding="UTF-8"?>
<definitions xmlns:wsu="http://docs.oasis-open.org/wss/2004/01/oasis-200401-wss-wssecurity-
utility-1.0.xsd" xmlns:wsp="http://www.w3.org/ns/ws-policy" 
xmlns:wsp1_2="http://schemas.xmlsoap.org/ws/2004/09/policy" 
xmlns:wsam="http://www.w3.org/2007/05/addressing/metadata" 
xmlns:soap="http://schemas.xmlsoap.org/wsdl/soap/" 
xmlns:tns="http://jelentes.fertozo.ws.jarvany.oszir.hu/" 
xmlns:xsd="http://www.w3.org/2001/XMLSchema" xmlns="http://schemas.xmlsoap.org/wsdl/" 
targetNamespace="http://jelentes.fertozo.ws.jarvany.oszir.hu/" 
name="webservice/FertozoJelentesService">
<types>
<xsd:schema>
<xsd:import namespace="http://jelentes.fertozo.ws.jarvany.oszir.hu/" 
schemaLocation="http://oszirapp.antsz.hu/webservice/FertozoJelentesService?xsd=1"/>
</xsd:schema>
\langle/types>
<message name="addJelentesek">
<part name="parameters" element="tns:addJelentesek"/>
</message>
<message name="addJelentesekResponse">
<part name="parameters" element="tns:addJelentesekResponse"/>
</message>
<portType name="FertozoJelentesService">
<operation name="addJelentesek">
<input 
wsam:Action="http://jelentes.fertozo.ws.jarvany.oszir.hu/FertozoJelentesService/addJelentesekR
equest" message="tns:addJelentesek"/>
<output 
wsam:Action="http://jelentes.fertozo.ws.jarvany.oszir.hu/FertozoJelentesService/addJelentesekR
esponse" message="tns:addJelentesekResponse"/>
</operation>
</portType>
<binding name="FertozoJelentesServicePortBinding" type="tns:FertozoJelentesService">
<soap:binding transport="http://schemas.xmlsoap.org/soap/http" style="document"/>
<operation name="addJelentesek">
<soap:operation soapAction=""/>
\langleinput\rangle<soap:body use="literal"/>
</input>
<output>
<soap:body use="literal"/>
</output>
</operation>
</binding>
<service name="webservice/FertozoJelentesService">
<port name="FertozoJelentesServicePort" binding="tns:FertozoJelentesServicePortBinding">
<soap:address location="http://oszirapp.antsz.hu/webservice/FertozoJelentesService"/>
\langle/port>
</service>
</definitions>
```
## **A webszolgáltatás SOAP UI példa projekt XML-je**

```
<?xml version="1.0" encoding="UTF-8"?>
<con:soapui-project name="OSZIR" resourceRoot="" soapui-version="4.0.1" 
xmlns:con="http://eviware.com/soapui/config"><con:settings/><con:interface 
xsi:type="con:WsdlInterface" wsaVersion="NONE" name="FertozoJelentesServicePortBinding" 
type="wsdl" 
bindingName="{http://jelentes.fertozo.ws.jarvany.oszir.hu/}FertozoJelentesServicePortBinding" 
soapVersion="1_1" anonymous="optional" 
definition="http://oszirapp.antsz.hu/webservice/FertozoJelentesService?wsdl" 
xmlns:xsi="http://www.w3.org/2001/XMLSchema-instance"><con:settings/><con:definitionCache
```

```
type="TEXT" 
rootPart="http://oszirapp.antsz.hu/webservice/FertozoJelentesService?wsdl"><con:part><con:url>
http://oszirapp.antsz.hu/webservice/FertozoJelentesService?wsdl</con:url><con:content><![CDATA
[<!--Published by JAX-WS RI at http://jax-ws.dev.java.net. RI's version is Metro/2.1.1-b09 
(branches/2.1-6834; 2011-07-16T17:14:48+0000) JAXWS-RI/2.2.5-promoted-b04 JAXWS/2.2.-->
<definitions targetNamespace="http://jelentes.fertozo.ws.jarvany.oszir.hu/" 
name="webservice/FertozoJelentesService" xmlns:wsu="http://docs.oasis-
open.org/wss/2004/01/oasis-200401-wss-wssecurity-utility-1.0.xsd" 
xmlns:wsp="http://www.w3.org/ns/ws-policy" 
xmlns:wsp1_2="http://schemas.xmlsoap.org/ws/2004/09/policy" 
xmlns:wsam="http://www.w3.org/2007/05/addressing/metadata" 
xmlns:soap="http://schemas.xmlsoap.org/wsdl/soap/" 
xmlns:tns="http://jelentes.fertozo.ws.jarvany.oszir.hu/" 
xmlns:xsd="http://www.w3.org/2001/XMLSchema" xmlns="http://schemas.xmlsoap.org/wsdl/">
   <types>
     <xsd:schema>
       <xsd:import namespace="http://jelentes.fertozo.ws.jarvany.oszir.hu/" 
schemaLocation="http://oszirapp.antsz.hu/webservice/FertozoJelentesService?xsd=1"/>
     </xsd:schema>
  \langle/types>
   <message name="addJelentesek">
     <part name="parameters" element="tns:addJelentesek"/>
   </message>
   <message name="addJelentesekResponse">
     <part name="parameters" element="tns:addJelentesekResponse"/>
   </message>
   <portType name="FertozoJelentesService">
     <operation name="addJelentesek">
       <input 
wsam:Action="http://jelentes.fertozo.ws.jarvany.oszir.hu/FertozoJelentesService/addJelentesekR
equest" message="tns:addJelentesek"/>
      \zetaoutput
wsam:Action="http://jelentes.fertozo.ws.jarvany.oszir.hu/FertozoJelentesService/addJelentesekR
esponse" message="tns:addJelentesekResponse"/>
     </operation>
   </portType>
   <binding name="FertozoJelentesServicePortBinding" type="tns:FertozoJelentesService">
     <soap:binding transport="http://schemas.xmlsoap.org/soap/http" style="document"/>
     <operation name="addJelentesek">
       <soap:operation soapAction=""/>
       <input>
         <soap:body use="literal"/>
       </input>
       <output>
         <soap:body use="literal"/>
       </output>
     </operation>
   </binding>
   <service name="webservice/FertozoJelentesService">
     <port name="FertozoJelentesServicePort" binding="tns:FertozoJelentesServicePortBinding">
       <soap:address location="http://oszirapp.antsz.hu/webservice/FertozoJelentesService"/>
    \langle/port>
   </service>
</definitions>]]></con:content><con:type>http://schemas.xmlsoap.org/wsdl/</con:type></con:part
><con:part><con:url>http://oszirapp.antsz.hu/webservice/FertozoJelentesService?xsd=1</con:url>
<con:content><![CDATA[<!--Published by JAX-WS RI at http://jax-ws.dev.java.net. RI's version 
is Metro/2.1.1-b09 (branches/2.1-6834; 2011-07-16T17:14:48+0000) JAXWS-RI/2.2.5-promoted-b04 
JAXWS/2.2.-->
<xs:schema version="1.0" targetNamespace="http://jelentes.fertozo.ws.jarvany.oszir.hu/" 
xmlns:tns="http://jelentes.fertozo.ws.jarvany.oszir.hu/" 
xmlns:xs="http://www.w3.org/2001/XMLSchema">
   <xs:element name="addJelentesek" type="tns:addJelentesek"/>
   <xs:element name="addJelentesekResponse" type="tns:addJelentesekResponse"/>
   <xs:complexType name="addJelentesek">
     <xs:sequence>
       <xs:element name="jelentes" type="tns:fertozoJelentes" minOccurs="0" 
maxOccurs="unbounded"/>
```

```
 </xs:sequence>
 </xs:complexType>
 <xs:complexType name="fertozoJelentes">
   <xs:sequence>
     <xs:element name="antigenGyorsteszt" type="xs:string" minOccurs="0"/>
     <xs:element name="antigenGyorstesztDatum" type="xs:string" minOccurs="0"/>
     <xs:element name="antigenGyorstesztEredmeny" type="xs:string" minOccurs="0"/>
     <xs:element name="apolasHelye" type="xs:string" minOccurs="0"/>
     <xs:element name="bejelentoKorhazAzon" type="xs:string" minOccurs="0"/>
     <xs:element name="bejelentoOrvosAzon" type="xs:string" minOccurs="0"/>
     <xs:element name="betegEmail" type="xs:string" minOccurs="0"/>
     <xs:element name="betegSzuletesiHely" type="xs:string" minOccurs="0"/>
     <xs:element name="betegFoglalkozas" type="xs:string" minOccurs="0"/>
     <xs:element name="betegFoglalkozasSzoveges" type="xs:string" minOccurs="0"/>
     <xs:element name="betegNem" type="xs:string" minOccurs="0"/>
     <xs:element name="betegNev" type="xs:string" minOccurs="0"/>
     <xs:element name="betegNevKereszt" type="xs:string" minOccurs="0"/>
     <xs:element name="betegNevTitulus" type="xs:string" minOccurs="0"/>
     <xs:element name="betegNevVezetek" type="xs:string" minOccurs="0"/>
     <xs:element name="betegOrszag" type="xs:string" minOccurs="0"/>
     <xs:element name="betegSzuletesiDatum" type="xs:string" minOccurs="0"/>
     <xs:element name="betegTaj" type="xs:string" minOccurs="0"/>
     <xs:element name="betegTajAzon" type="xs:string" minOccurs="0"/>
     <xs:element name="betegTelefonszam" type="xs:string" minOccurs="0"/>
     <xs:element name="betegsegBno" type="xs:string" minOccurs="0"/>
     <xs:element name="elsoOltasDatuma" type="xs:string" minOccurs="0"/>
     <xs:element name="jelentesTipusAzon" type="xs:string" minOccurs="0"/>
     <xs:element name="korhazAzon" type="xs:string" minOccurs="0"/>
     <xs:element name="korhaziElbocsatasDatuma" type="xs:string" minOccurs="0"/>
     <xs:element name="korhaziFelvetelDatuma" type="xs:string" minOccurs="0"/>
     <xs:element name="masodikOltasDatuma" type="xs:string" minOccurs="0"/>
     <xs:element name="megbetegedesHelyAjto" type="xs:string" minOccurs="0"/>
     <xs:element name="megbetegedesHelyEmelet" type="xs:string" minOccurs="0"/>
     <xs:element name="megbetegedesHelyHazszam" type="xs:string" minOccurs="0"/>
     <xs:element name="megbetegedesHelyHrsz" type="xs:string" minOccurs="0"/>
     <xs:element name="megbetegedesHelyIrsz" type="xs:string" minOccurs="0"/>
     <xs:element name="megbetegedesHelyTelep" type="xs:string" minOccurs="0"/>
     <xs:element name="megbetegedesHelyUtcajel" type="xs:string" minOccurs="0"/>
     <xs:element name="megbetegedesHelyUtcanev" type="xs:string" minOccurs="0"/>
     <xs:element name="megbetegedesHelyUtcatol" type="xs:string" minOccurs="0"/>
     <xs:element name="megbetegedesKezdete" type="xs:string" minOccurs="0"/>
     <xs:element name="megbetegedesKimenetelDatum" type="xs:string" minOccurs="0"/>
     <xs:element name="megbetegedesKimenetele" type="xs:string" minOccurs="0"/>
     <xs:element name="munkahelyAjto" type="xs:string" minOccurs="0"/>
     <xs:element name="munkahelyEmelet" type="xs:string" minOccurs="0"/>
     <xs:element name="munkahelyHazszam" type="xs:string" minOccurs="0"/>
     <xs:element name="munkahelyHrsz" type="xs:string" minOccurs="0"/>
     <xs:element name="munkahelyIrsz" type="xs:string" minOccurs="0"/>
     <xs:element name="munkahelyKollektivaNev" type="xs:string" minOccurs="0"/>
     <xs:element name="munkahelyTelep" type="xs:string" minOccurs="0"/>
     <xs:element name="munkahelyUtcajel" type="xs:string" minOccurs="0"/>
     <xs:element name="munkahelyUtcanev" type="xs:string" minOccurs="0"/>
     <xs:element name="munkahelyUtcatol" type="xs:string" minOccurs="0"/>
     <xs:element name="oltoanyag" type="xs:string" minOccurs="0"/>
     <xs:element name="oltottsag" type="xs:string" minOccurs="0"/>
     <xs:element name="tranzakcioId" type="xs:string" minOccurs="0"/>
     <xs:element name="verzioSzam" type="xs:string" minOccurs="0"/>
   </xs:sequence>
 </xs:complexType>
 <xs:complexType name="addJelentesekResponse">
   <xs:sequence>
     <xs:element name="eredmeny" type="tns:eredmeny" minOccurs="0"/>
  </xs:sequence>
 </xs:complexType>
 <xs:complexType name="eredmeny">
   <xs:sequence>
     <xs:element name="hiba" type="tns:hiba" nillable="true" minOccurs="0"
```
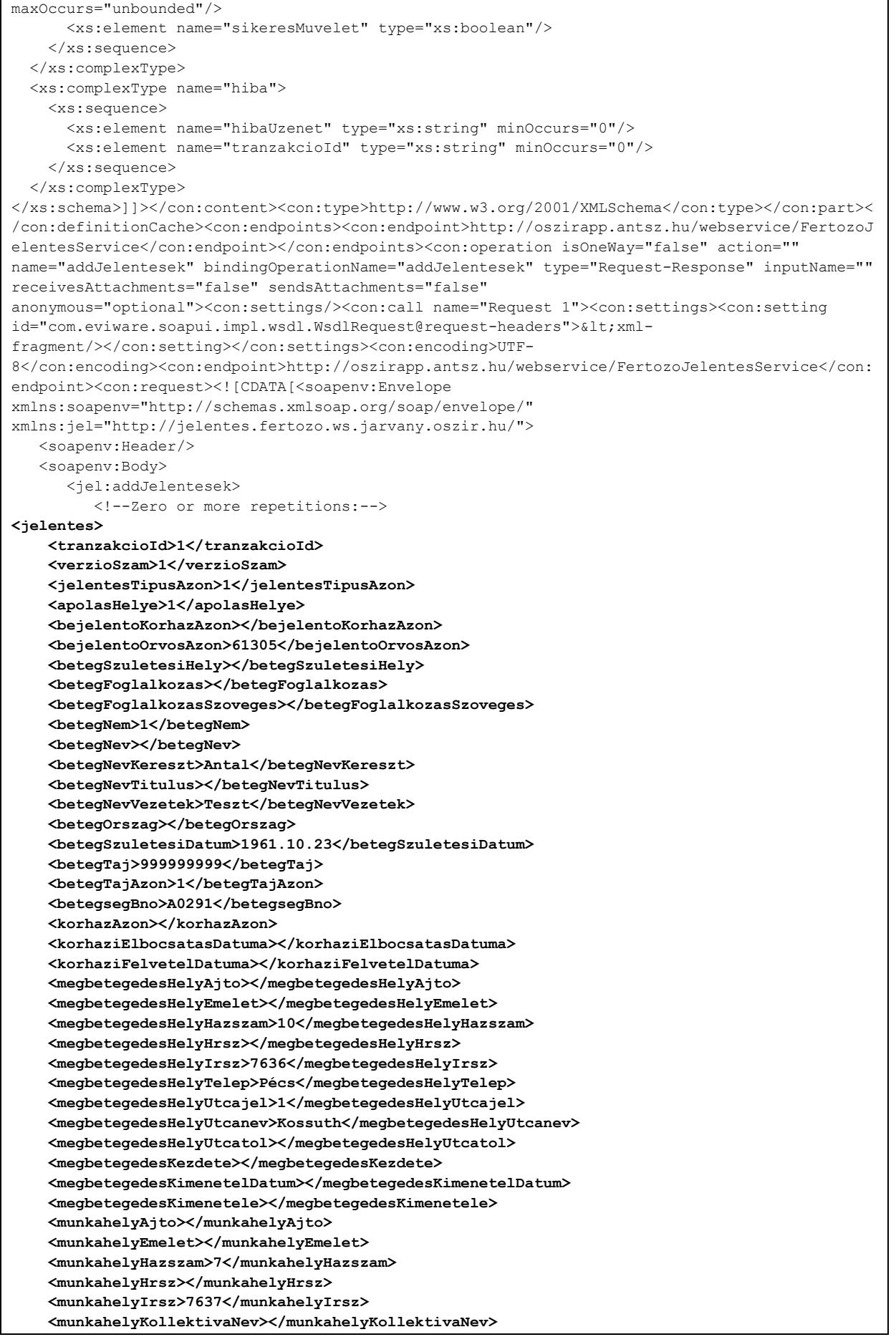

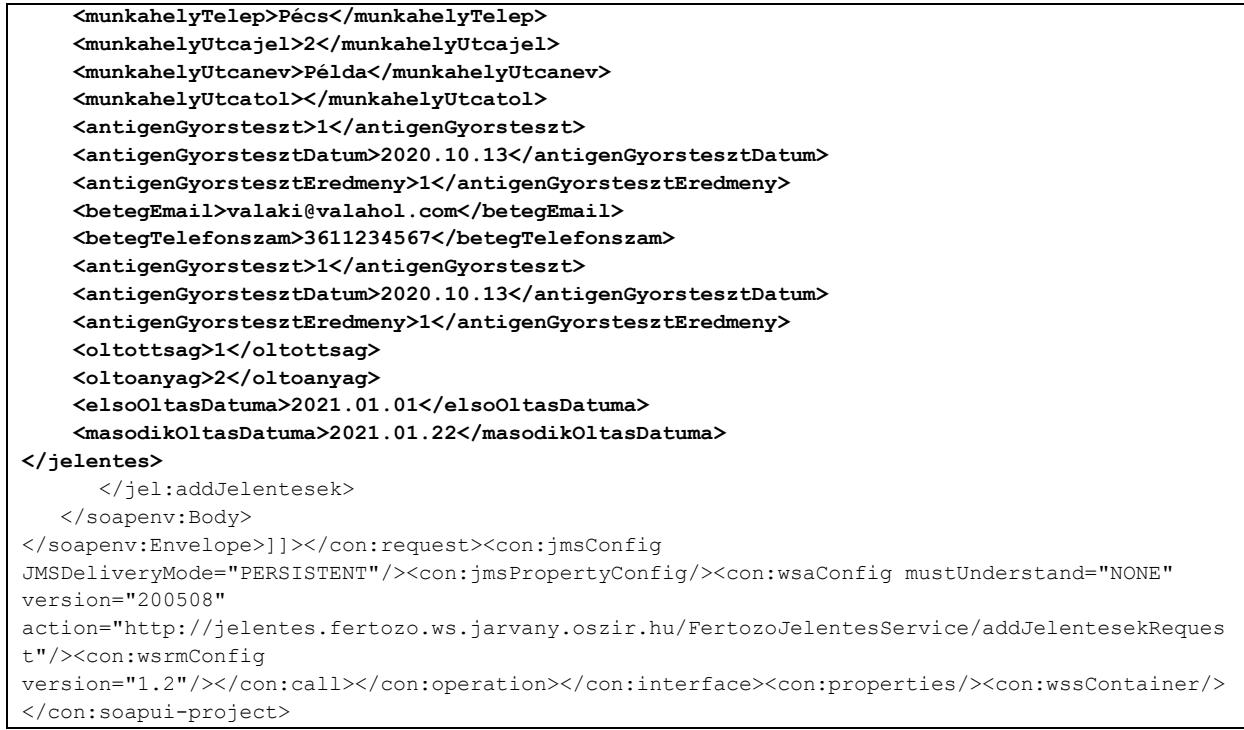